## **Lecture #16 – Advanced SED (Chapter 5)**

Hold, Get, and Exchange

Sed has 2 buffers, the "pattern" buffer and the "holding" buffer.

When sed reads a line from the input file, it is placed into the "pattern" buffer. Commands are executed against the "pattern" buffer.

Lines can be sent from the "pattern" to the "holding" buffer using "h" or "H" These lines can be later retrieved with the "g" or "G" command.

- h copy line from pattern buffer to holding buffer
- H append line from pattern buffer to holding buffer
- g copy line from holding buffer to pattern buffer replacing the current line
- G copy line from holding buffer to pattern buffer appending to the current line
- x exchange the line in the holding buffer with the pattern buffer

Examples:

Append lines containing "northeast" to the end of the file \$ sed –e '/northeast/h' -e '\$G' datafile

Take the line containing "northeast" and use it to replace the last line. \$ sed –e 'northeast/h' –e '\$g' datafile

Place lines containing "NW" after line containing "WE"  $$ sed-e'/NE/\{h; d; }' -e'/WE/\{G; }' datafile$ 

Replace the line containing Margot with the line containing Patricia \$ sed –e '/Patricia/h' –e '/Margot/x' datafile

Nesting commands

Commands can be nested in SED using curly braces.

Example:

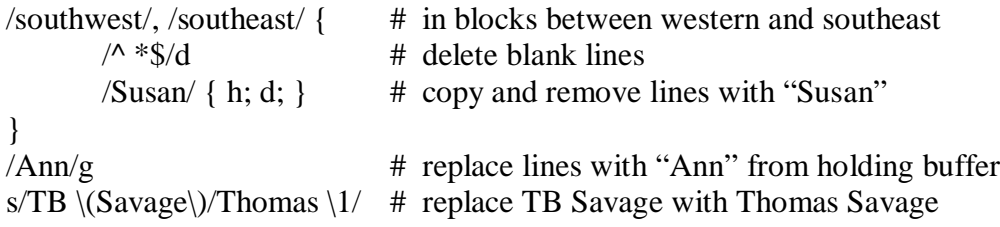

- Multi-line commands
	- D delete through first embedded newline in pattern buffer<br>P print through first embedded newline in pattern buffer
	- P print through first embedded newline in pattern buffer<br>N similar to "n", read next input line, but append to curre
	- similar to "n", read next input line, but append to current pattern buffer
- Branching

You can label lines in a sed program by using a colon followed by a label name. The 'b' command can be used to branch to a given label.

Example (join together lines ending with backslashes):

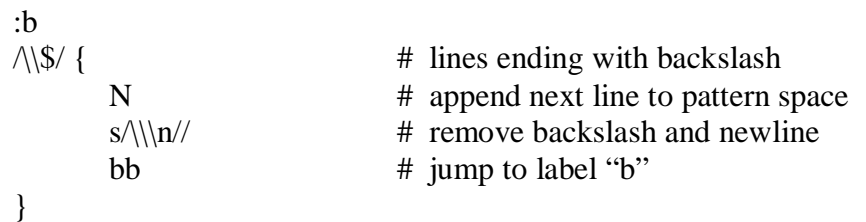

Example (simulating uniq):

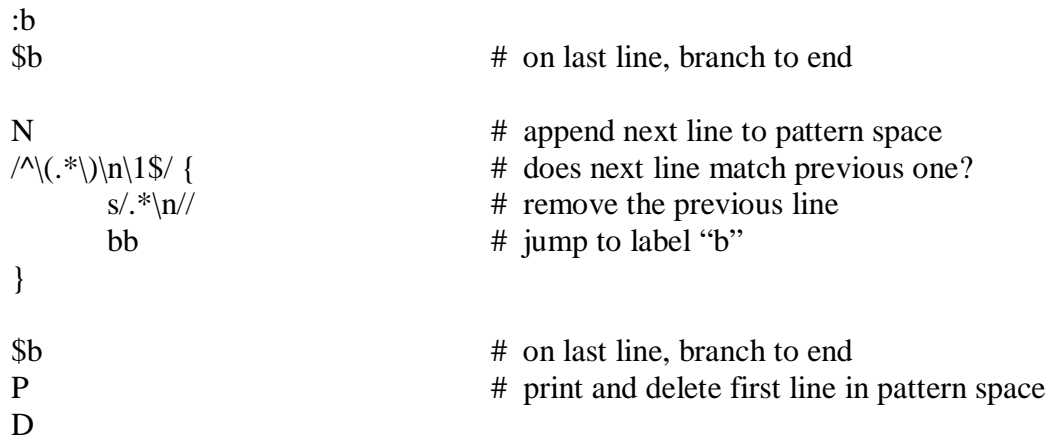

Example (delete comments from C code):

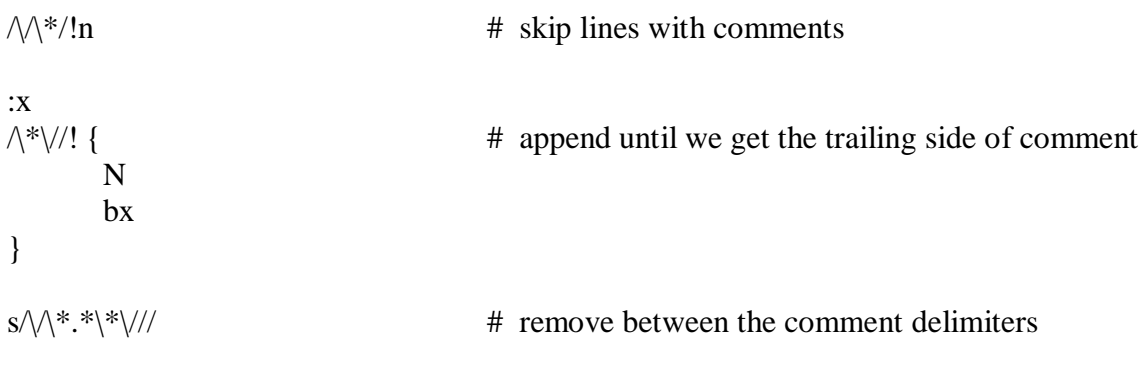

• SED One-liners

Double space input file \$ sed 'G' datafile

Double space input file that already has blank lines \$ sed '/^\$/d; G' datafile

Insert a blank line above and below every line that matches "regexp"  $\$  sed '/regexp/ {x; p; x; G}' datafile

Print each line with line numbers \$ sed = datafile | sed 'N;  $s/\sqrt{t}$ '

Print number of lines in input file (i.e. wc –l)  $\$  sed -n ' $\$ =' datafile

Delete leading and trailing whitespace from all lines  $\$  sed 's/^[ \t]\*//; s/[ \t]\*\$//' datafile

Print  $1<sup>st</sup>$  line of a file (i.e. head -1) \$ sed 'q' datafile

Print last line of a file (i.e. tail -1) \$ sed –n '\$p' datafile

• Reverse the lines in a file

#!/usr/bin/sed -nf

# reverse all lines of input, i.e. first line became last, ...

# first line is pasted into buffer  $1\{h;b;\}$ 

# for all other lines, the buffer (which contains all previous) # is appended to current line, so, the order is being reversed # on the buffer, after that is done, store everything on the buffer # again G;h

# the last line (after have done the above job) get the contents # of buffer, and print it  $\S{g;p;}$ 

Reversing characters in every line

# Ignore empty lines  $/$ !n

# Escape ! by doubling it, place -!- markers at begin and end of line s/!/!!/g  $s/\frac{1}{-}!$ s/\$/-!-/

# Swap first char after beginning marker with first char before ending marker, repeat ta

```
:a
s/-!-\langle (\lceil^\wedge !\rceil \rangle|\rangle !! \rangle) \langle (.*\rangle) \rangle [\wedge !\rceil \rangle|\rangle !! \rangle) - !- \langle \rangle 3-!-\rangle 2-!-\rangle 1/ta
```
# Delete markers, and unescape exclamation points  $s/-!$ -//g s/!!/!/g